# **CONCESSIONE USO GRATUITO CASE USO TURISTICO MOD. I**

## **AL RESPONSABILE DELL'UFFICIO TRIBUTI**

#### **VIA PIETRO MANCINI, 10**

### **[protocollodiamante@pec.it](mailto:protocollodiamante@pec.it) 87023 DIAMANTE CS**

*Parte comune da compilare in ogni sua parte*

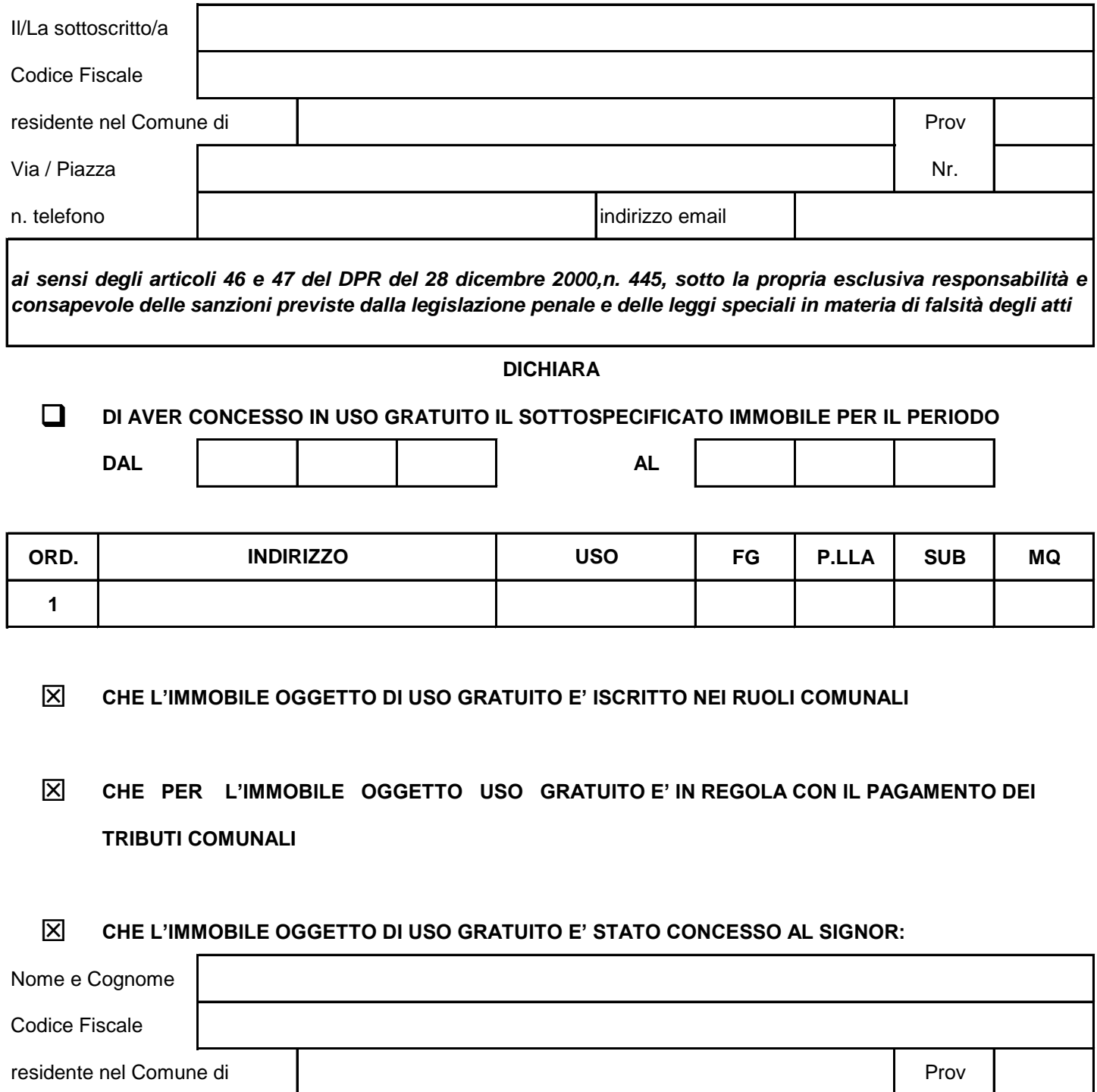

Pagina 2 di 2

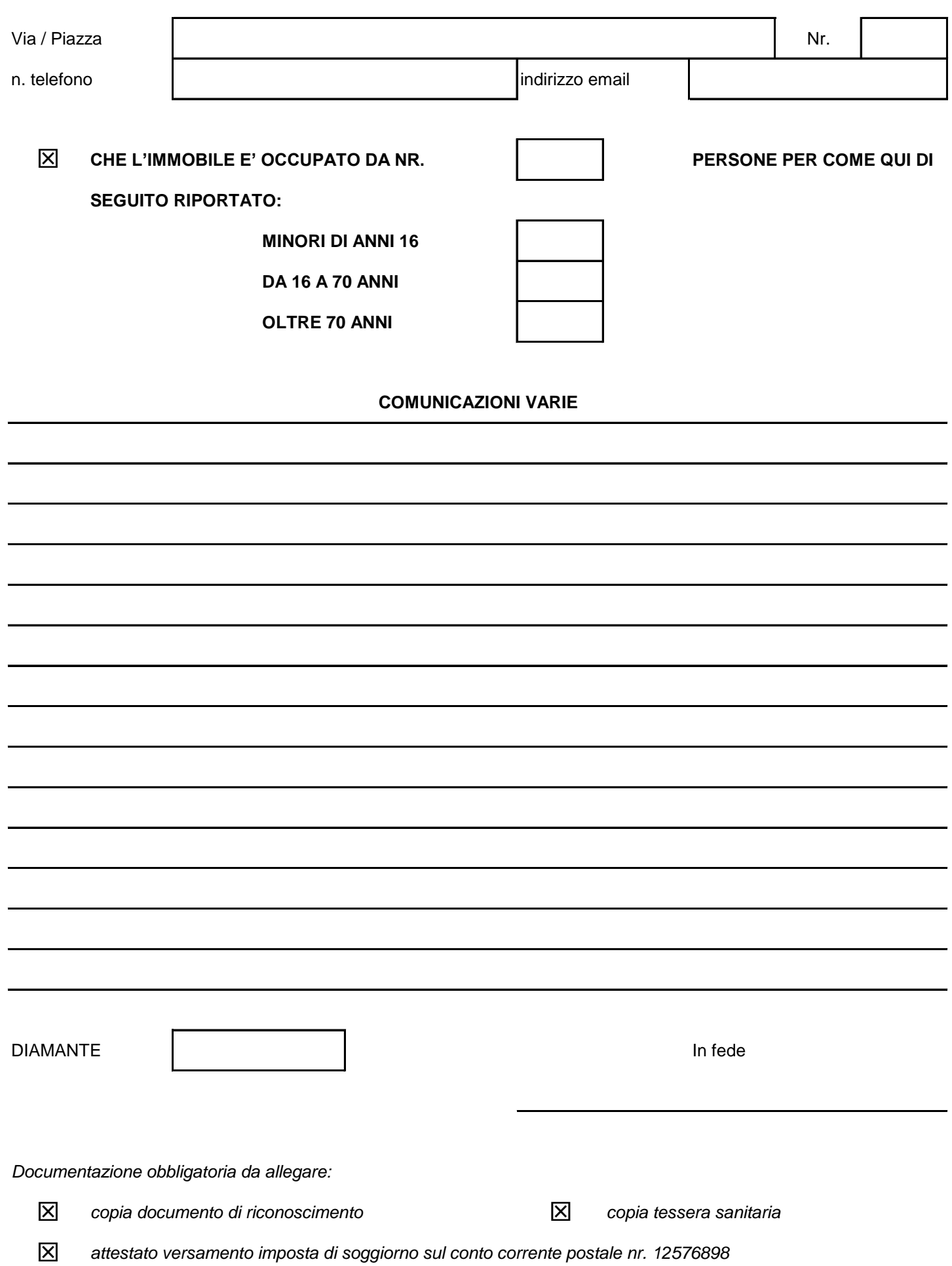